**Conflict Manager Activation [Win/Mac]**

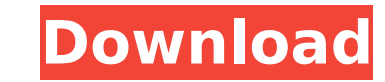

## **Conflict Manager Free X64**

Conflict Manager is a simple tool for saving either a group of files (hereafter termed "groups") or all files in a folder of a computer. ConflictManager has the following capabilities: \* Support for saving both files and f out. \* Sorting in groups of files. \* Sorting in both file and groups by time (most recently modified files first). \* Support for the various dos "attributes" such as read only, hidden, system and extended. \* Displaying fil creation/modification/access time. Conflict Manager Features: \* Save Files From Any Source: Save a group of files from any source and you can use them on another PC. \* Save Files From Any Source: Save all files in a folder Location: Conflict Manager does not use the "My Documents" folder, but rather stores files in the "Application Data" folder. This is so conflict management functions will operate correctly on any file system. \* Network Sup internet. Unlike other programs, Conflict Manager will work with existing files if you have internet connection. \* Supports Groups: Save a group of files either via the "Save" or "Save As" buttons. \* Save to/Load from: Sav interface. \* Group by Attributes: Save or load only files with certain attributes. \* Support for Text, Word, Excel, Powerpoint, RTF and many other formats. \* Save Password: Save a group of files without requiring a passwor Sort/Hide/Unhide/View file attributes. \* Filter files by extension. \* Sort by size, date modified, access time and more. \* Shortcuts support. \* Sort by multiple file attributes. \* Multi-file Search support. \* Support for S selections. \* Hotkey support. \* Compact/Expand Tree. \* Save/Load from/to file. \* Dynamically calculate file sizes. \* Display file shortcut/names. \* Load/Save from/to IP address.

## **Conflict Manager Download [32|64bit] Latest**

Conflict Manager is a windows application that dis... Akuda Conflict Manager automates the file-duplication process of eliminating unusable duplicate images on the hard drive of networked computers. It allows you to: Delet single system image of your network. Network load-balancing and per... Akuda Duplicate Finder is a software that monitors for duplicate images on your system. Once detected it duplicates the files and caches them in the fo copy the cached copies back to the proper locations, thus removing the duplicates! Users can b... Duplicate File Eraser for Windows is a powerful tool to recover deleted, lost or misplaced files and remove duplicate files backup and restore all files of your hard drive to a new partition or from any existing partition. Mozilla Safe Search saves all searches in a profile folder, where it can not be accessed by other applications or processes created by your own web browser. Lost data? Data recovery is possible with many recovery software programs, not only through the Internet. Image data recovery software, such as Data Recovery for Windows, is ideal for recov purpose of image recovery s... Data Recovery for Windows is an ideal data recovery program, helping you to recover lost or deleted data from your PC hard drive. It offers a full-featured data recovery facility that assists registry and font files. Recover your lost or deleted files on the disk or... The program is a multi-thread application for automatically moving and copying deleted files from all Windows hard disks to one of the USB or ot drive disk cache is also regenerated from the external hard disk.... Support for file renaming or file moving with multi threads. Support for multi-thread to move or renaming with large number of files simultaneously. Supp (C,D,E,F,...) The program runs under system process and does not a... The program is a multi-thread application for automatically moving and copying deleted files from all Windows hard aa67ecbc25

### **Conflict Manager Activation Code 2022 [New]**

Conflict Manager can be used with any Windows Computer to: Produce a media disk that presents both the original and the conflict; List only the conflicts if you have a special drive set up to only keep the conflict. NOTE: maximum of 5 GB free disk space. NOTE: Conflict Manager was designed to work with the i686 (32-bit) Intel processors. NOTE: Conflict Manager can be installed with the option of modifying any number of files. Other Features Conflict Manager, first open a normal application, i.e. Notepad. Open Conflict Manager. In the center of the window, click the "new" button. In the "FileName: " field, enter the file name for your conflict (this field is t title (this field is the "Conflict Name"). In the "ConflictLocation: " field, enter the drive letter of your hard disk where the conflict file is located. Click "Add New". In the "Conflict Location:" field, enter the drive This will be the one drive where Conflict Manager will keep your other conflicts. Select "All files". Click the "Open" button. Conflict Manager then displays the same file in the same window. After selecting the conflict t always ask if you want to keep the conflict. Conflict Manager is a free application. You do not need to pay anything to use Conflict Manager. Conflict Manager will run on any Windows Computer. If you have any problems with Manager, please email me at johan@musikpartner.com.\$ thus defined. In the following theorem we always assume \$m\$ and \$n\$ coprime. Let \$\mathbb{l} {n}\$ be the set of [\*order n\*]{} Möbius functions, that is \$\$\mathbb{l} {n} 1 & \text{if

#### **What's New In?**

Conflict Manager is a Windows Application that displays the original and conflicted file and allows you to choose which one to keep. The main purpose of Conflict Manager is to reduce the amount of changes that developers n independent changes to the same source file. The application gives developers the ability to examine the differences between a conflicted file and its original, conflict free version and choose which version of the origina used in the development stage or after the code has been deployed to test sites. Conflict Manager can be used in the following situations: You have developed a piece of software that is dependent on some other piece of sof dependent on some other piece of software. The other piece of software you are dependent on changes frequently. This may occur when you are developing custom software that interacts with a database. You want to reduce the changes to the same source code that are made independently of each other. You want to reduce the complexity of the workflow involved in managing changes to the same source code that are made independently of each other. Y separately to the one being used by your clients. You want to be able to quickly find out exactly which source file is the original file and which is the file with conflicts. If you would like to give Conflict Manager a tr Tested on XP, Vista and Windows 7; Supports Unicode Tested in English and in several languages other than English (Dutch, French, German, Italian, Swedish, Portuguese and Spanish); Supports Unicode input, as well as other text encoding and the languages you are using for input and output; Supports Unicode input, as well as other major formats; Supports Unicode output; Easily configurable, using the settings windows; Fully customizable, usin account with read/write rights; Add users, automatically add to folder, configure permissions and more; Search folders; Supported languages: English, Dutch, French, German, Italian, Swedish, Portuguese and Spanish; Many ot all standard functions of the other text editors; Search

# **System Requirements For Conflict Manager:**

Windows XP, Windows Vista, Windows 7, or Windows 8.1 1 GHz processor 2 GB RAM 400 MB available hard drive space DirectX 9.0c 2480x1600 Display resolution with Windows XP and Windows Vista Windows 7, Windows 8.1, or Windows equivalent processor 1860 MB available hard drive space Minimum resolution of 1280x800 on Windows XP

#### Related links:

<https://teenmemorywall.com/track4win-professional-mac-win-latest-2022/> <https://www.puremeditation.org/2022/07/11/foo-channel-mixer-crack-download-3264bit-2022-latest/> <http://barrillos.org/2022/07/11/linkbuilder-crack-product-key-for-windows-updated-2022/> <https://allindiaherb.com/alferd-spritesheet-unpacker/> <https://antiquesanddecor.org/blue-shortcut-dock-incl-product-key-for-windows/> [https://knoxvilledirtdigest.com/wp-content/uploads/2022/07/Join\\_Merge\\_Combine\\_Multiple\\_MOV\\_Files\\_Into\\_One\\_Software.pdf](https://knoxvilledirtdigest.com/wp-content/uploads/2022/07/Join_Merge_Combine_Multiple_MOV_Files_Into_One_Software.pdf) <https://jobdahanday.com/dirprintok-3-55-crack-license-key-full-for-pc/> <https://amplefair.com/flv-player-mac-win-2022-latest/> <https://thebakersavenue.com/decision-trees-free-pc-windows-2022-new/> [https://www.mycatchyphrases.com/wp-content/uploads/2022/07/Smart\\_XML\\_Select.pdf](https://www.mycatchyphrases.com/wp-content/uploads/2022/07/Smart_XML_Select.pdf) [https://oknit.ru/wp-content/uploads/2022/07/Dynamic\\_Keyboard\\_Crack\\_\\_License\\_Keygen\\_Free.pdf](https://oknit.ru/wp-content/uploads/2022/07/Dynamic_Keyboard_Crack__License_Keygen_Free.pdf) [https://torbayexperts.com/wp-content/uploads/2022/07/DVD\\_CD\\_BluRay\\_Burner\\_Activator\\_Updated\\_2022.pdf](https://torbayexperts.com/wp-content/uploads/2022/07/DVD_CD_BluRay_Burner_Activator_Updated_2022.pdf) <http://www.magneetclub.nl/wp-content/uploads/2022/07/jimmryde.pdf> <https://thelacypost.com/fast-user-switch-crack-free/> <https://firis.pl/tparamlabel-crack-for-pc/> <http://www.oscarspub.ca/component-2017-crack-torrent-activation-code-for-windows/> <http://ifurnit.ir/2022/07/11/wreplace-crack-torrent-activation-code-march-2022/> <https://ikcasino.com/2022/07/11/kentucky-white-pages-database-crack-license-key-2022-latest/> <https://trijimitraperkasa.com/babya-photo-workshop-crack-incl-product-key-free-3264bit-updated-2022/> <https://awinkiweb.com/aol-cbs-radio-player-crack/>